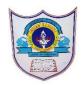

## INDIAN SCHOOL AL WADI AL KABIR

| Class: 11 <sup>th</sup> (CS) | Department: Computer Science                | Date of submission:<br>12-05-2023     |
|------------------------------|---------------------------------------------|---------------------------------------|
| Worksheet No:                | Topic: Python fundamentals &  Data handling | Note: Execute the programs in the lab |

- 1. What is the difference between a keyboard and an identifier?
- 2. Explain the different types of integer literals with examples.
- 3. How can you create multi-line strings in python?
- 4. What is the difference between an expression and a statement in Python?
- 5. What do you understand by the term 'immutable'?
- 6. What is the difference between the following statements?
  - i) Number = input("Enter a Number?")
  - ii) Number = eval(input("Enter a Number?")
- 7. What will be the output of following code?

$$x, y = 25, 50$$
  
 $x, y = y, x+2$   
print(x, y)

8. Predict the output of following code:

- 9. If the value of A=0,B=10,C=2,D=4
  - a) P=A+B-C\*2+D/2
  - b) M = A + B + D \* 4 + C \* \* 3
  - c) M=(A+B)+(D\*4)+(C\*\*3)
- 10. Write a Python program to input mark in 5 subjects and outputs average marks.
- 11. Write a Python program to input a number n and print n2, n3 n4.
- 12. Write a Python program to compute simple interest and compound interest.
- 13. Write a Python program to find area of a triangle.
- 14. Write a Python program to input the height in centimeters and then converts it into feet and inches.

$$(1 \text{ foot} = 12 \text{ inches}, 1 \text{ inch} = 2.54 \text{ cm})$$

15. Write a Python program to input radius of a circle and print its area.

16. Write a Python program to input the salary of an employee and find the bonus. (Bonus = 30 % of salary) Write a Python program that reads a number of seconds and print it in form: mins and seconds. 17. Develop a Python program to calculate the BMI of a person. 18. BMI=kg/meter<sup>2</sup>. Read the required details 19. Code in Python to obtain temperature in Celsius to Fahrenheit using the formula  $^{\circ}\text{C*}9/5+32=^{\circ}\text{F}$ 20. Find out the error in the following code fragment(if the input is i) XI ii)12.0) C=int(input("enter your class")) print("your class is",C) 2 0 1 / 0 5 / 2 0 2 3 - PREPARED BY: ANILA BALAGOPAL/COMPUTER SCI.